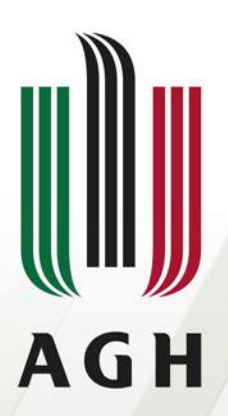

AKADEMIA GÓRNICZO-HUTNICZA IM. STANISŁAWA STASZICA W KRAKOWIE

# **Procesory Sygnałowe w aplikacjach przemysłowych**

**Adresowanie i obliczenia**

**IET Katedra Elektroniki Kraków 2015 dr inż. Roman Rumian**

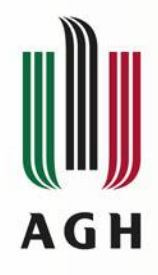

# Register and Register Ops in DAG1

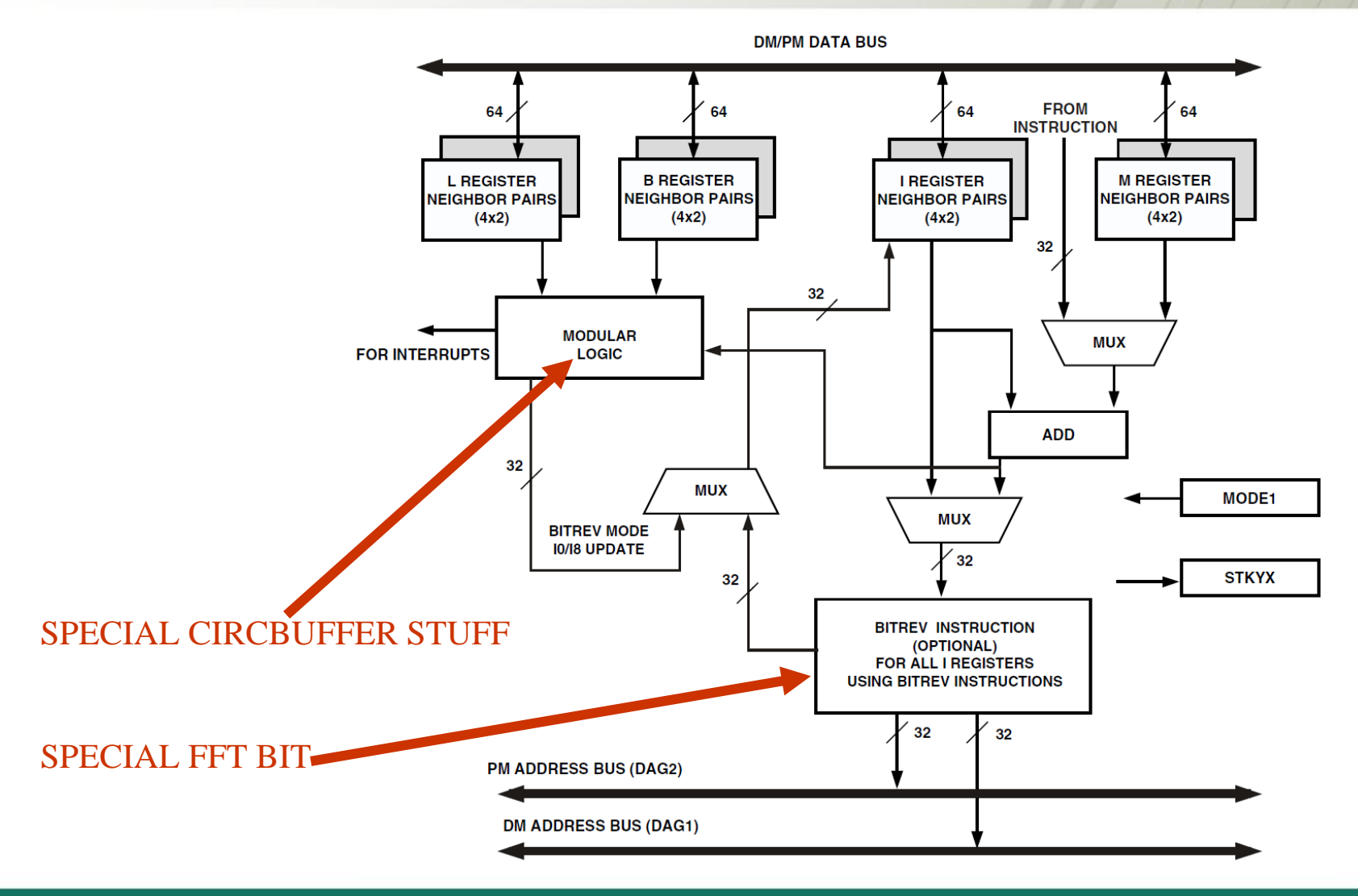

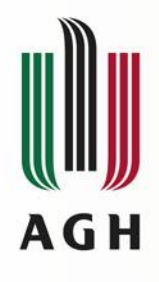

# DAG register info

- **Index registers** 
	- $\blacksquare$  I0 -- I7 (dm -- data mem), I8 -- I15 (pm -- program mem)
- Modify registers M0 -- M7, M8 -- M15
	- Can be used for high speed post increment
- Special Hardware for Circular Buffers
	- Base registers B0 -- B7, B8 -- B15
	- **Length registers L0 -- L7, L8 -- L15**

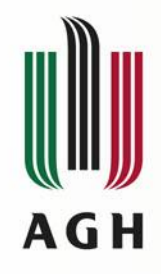

# **Address Versus Word Size**

The processor's internal memory accommodates the following word sizes:

- 64-bit long word data (LW)
- 40-bit extended-precision normal word data (NW, 48-bit)
- 32-bit normal word data (NW, 32-bit)
- 16-bit short word data (SW, 16-bit)

# **Only the address space determines which memory word size is**

**accessed.** An important item to note is that the DAG automatically adjusts the output address per the word size of the address location (short word, normal word, or long word). This address adjustment allows internal memory to use the address directly as shown in the following example.

```
I15=LW_addr;
pm(i15,0)=r0; /* 64-bit transfer */
I7=NW_addr;
dm(i7,0)=r8; /* 32-bit transfer */
I7=SW_addr;
dm(i7,0)=r14; /* 16-bit transfer */
```
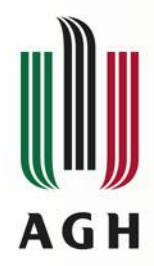

# **Internal memory map**

Table 4. Internal Memory Space (5 MBits-ADSP-21486/ADSP-21487/ADSP-21489)<sup>1</sup>

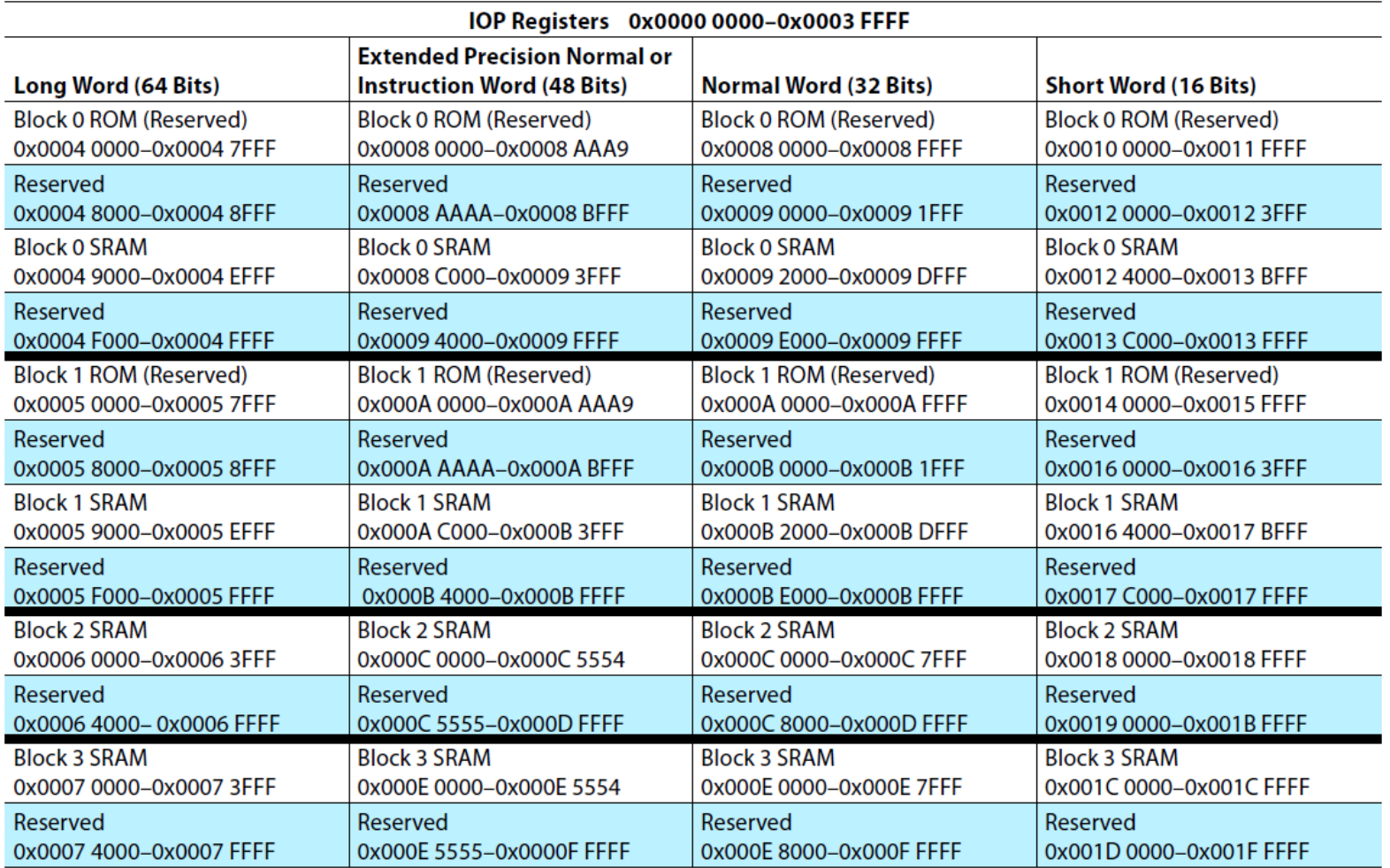

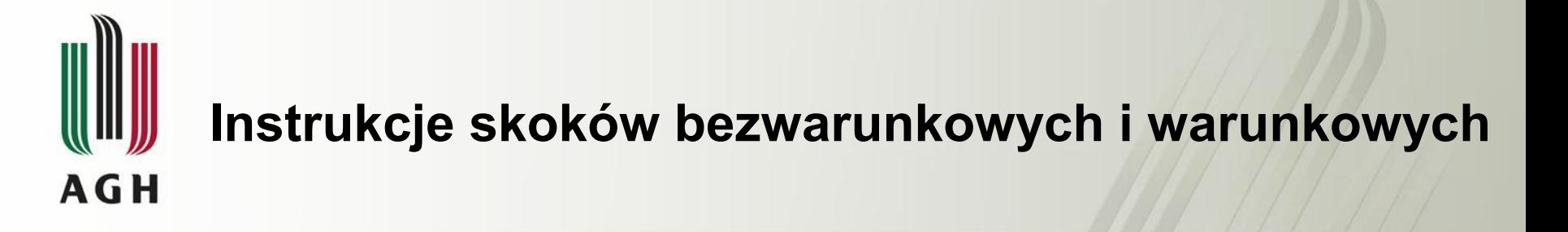

**JUMP etykieta //skok bezwarunkowy**

**CALL etykieta //bezwarunkowe wywołanie podprogramu**

#### **IF NE JUMP etykieta //skok warunkowy**

**IF AC CALL etykieta //warunkowe wywołanie podprogramu**

**Niektóre pozostałe instrukcje także mogą być wykonywane warunkowo, np. :**

**IF EQ DM(I0,M0) = R2; IF EQ R8 = R2;**

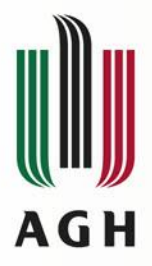

# **Data Register Pairs for SIMD and LW Access**

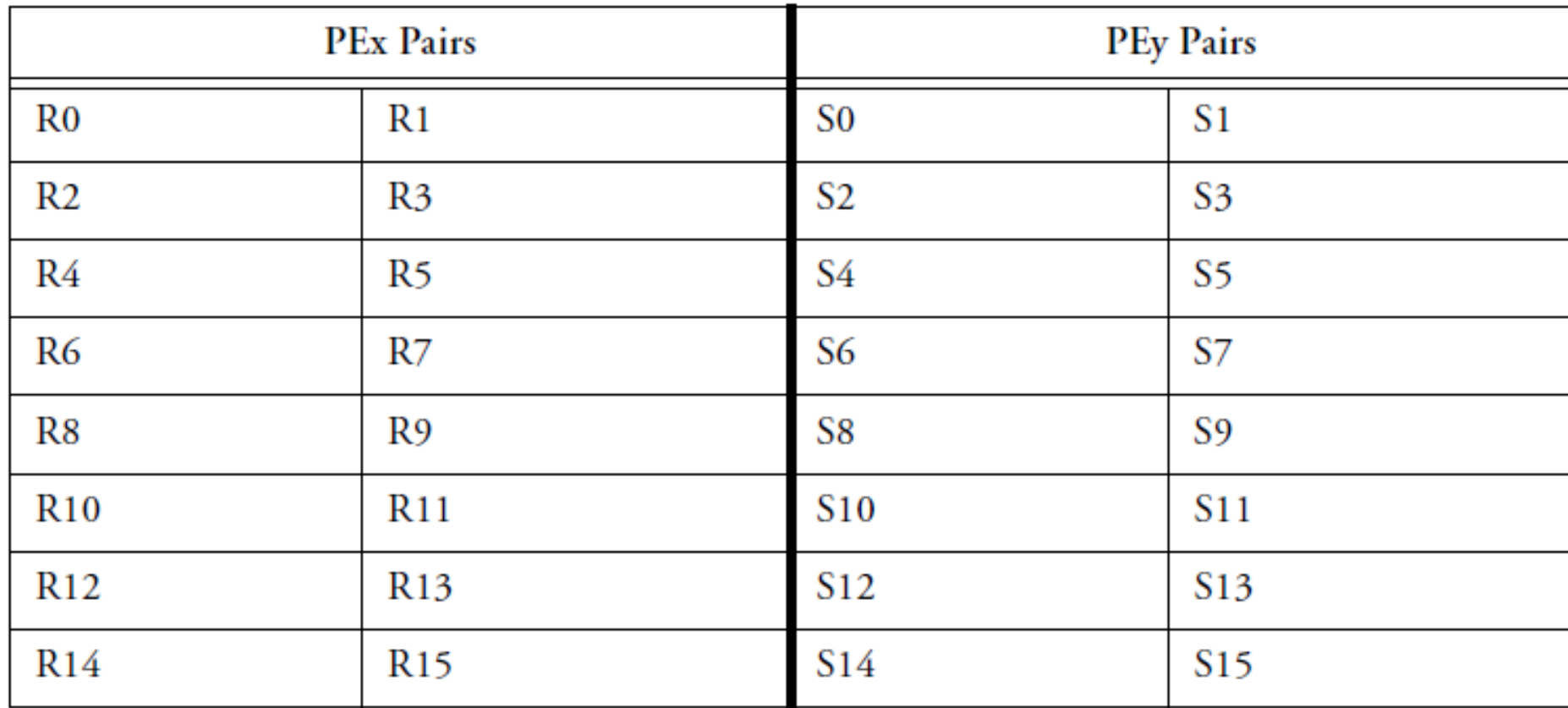

For fixed-point operations, the prefixes are Rx (PEx) or Sx (PEy). For floating-point operations, 1 the prefixes are Fx (PEx) or SFx (PEy)

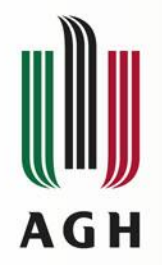

### **Data and Complementary Data Register Access Priorities**

If writes to the same location take place in the same cycle, only the write with higher precedence actually occurs. The processor determines precedence for the write operation from the source of the data; from highest to lowest, the precedence is:

- 1. DAG1 or universal register (UREG)
- 2. DAG2
- 3. PEx ALU
- 4. PEy ALU
- 5. PEx Multiplier
- 6. PEy Multiplier
- 7. PEx Shifter
- 8. PEy Shifter

#### Example:

```
r0=r1+r2, r0=dm(i0, m0), r0=pm(i8, m8); /* r0 is loaded from i0*/r0=r1+r2, r0=pm(i8, m8); /* r0 is loaded from i8 */
```
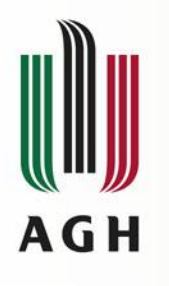

### **Data and Complementary Data Register Swaps**

Registers swaps use the special swap operator, <->. A register-to-register swap occurs when registers in different processing elements exchange values; for example R0 <-> S1. Only single, 40-bit register-to-register swaps are supported. Double register operations are not supported as shown in the example below.

 $R7 \le -557$ ;  $R2 \le -50$ ; Regardless of SIMD/SISD mode, the processor supports bidirectional register-to-register swaps. The swap occurs between one register in each processing element's data register file.

Processor supports unidirectional and bidirectional register-to-register transfers with the Conditional Compute and Move instruction.

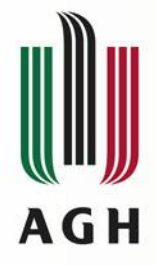

### **System Register Bit Manipulation**

The system registers (SREG) support fast bit manipulation. The next example uses the shifter for bit manipulations:

```
R1 = MODE1;R1 = BSET R1 by 21; /* sets PEYEN bit */R1 = BSET R1 by 24; /* sets CBUFEN bit */MODE1 = R1;
```
However the following example is more efficient.

```
BIT SET MODE1 PEYEN|CBUFEN; /* change both modes */
Nop; /* effect latency */
```
To set or test individual bits in a control register using the shifter:

```
R1 = dm(SYSCTL);
R1 = BSET R1 by 11; /* sets IMDW2 bit 11 */R1 = BSET R1 by 12; /* sets IMDW3 bit 12 */dm(SYSCTL) = R1;BTST R1 by 11; /* clears SZ bit */IF SZ jump func;
BTST R1 by 12; /* clears SZ bit */IF SZ jump func;
```
The core has four user status registers (USTAT4–1) also classified as system registers but for generalpurpose use. These registers allow flexible manipulation/ testing of single or multiple individual bits in a register without affecting neighbor bits as shown in the following example.

```
USTAT1= dm(SYSCTL);
BIT SET USTAT1 IMDW2|IMDW3; /* sets bits 12-11 */
dm(SYSCTL)=USTAT1;
USTAT1= dm(SYSCTL);
BIT TST USTAT1 IMDW2|IMDW3; /* test bits 12-11 */
IF TF r15=r15+1; /* BTF = 1 PEx OR PEy */
```
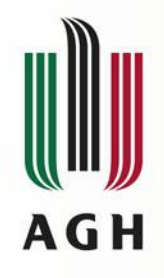

### **Pre-Modify and Post-Modify Operations**

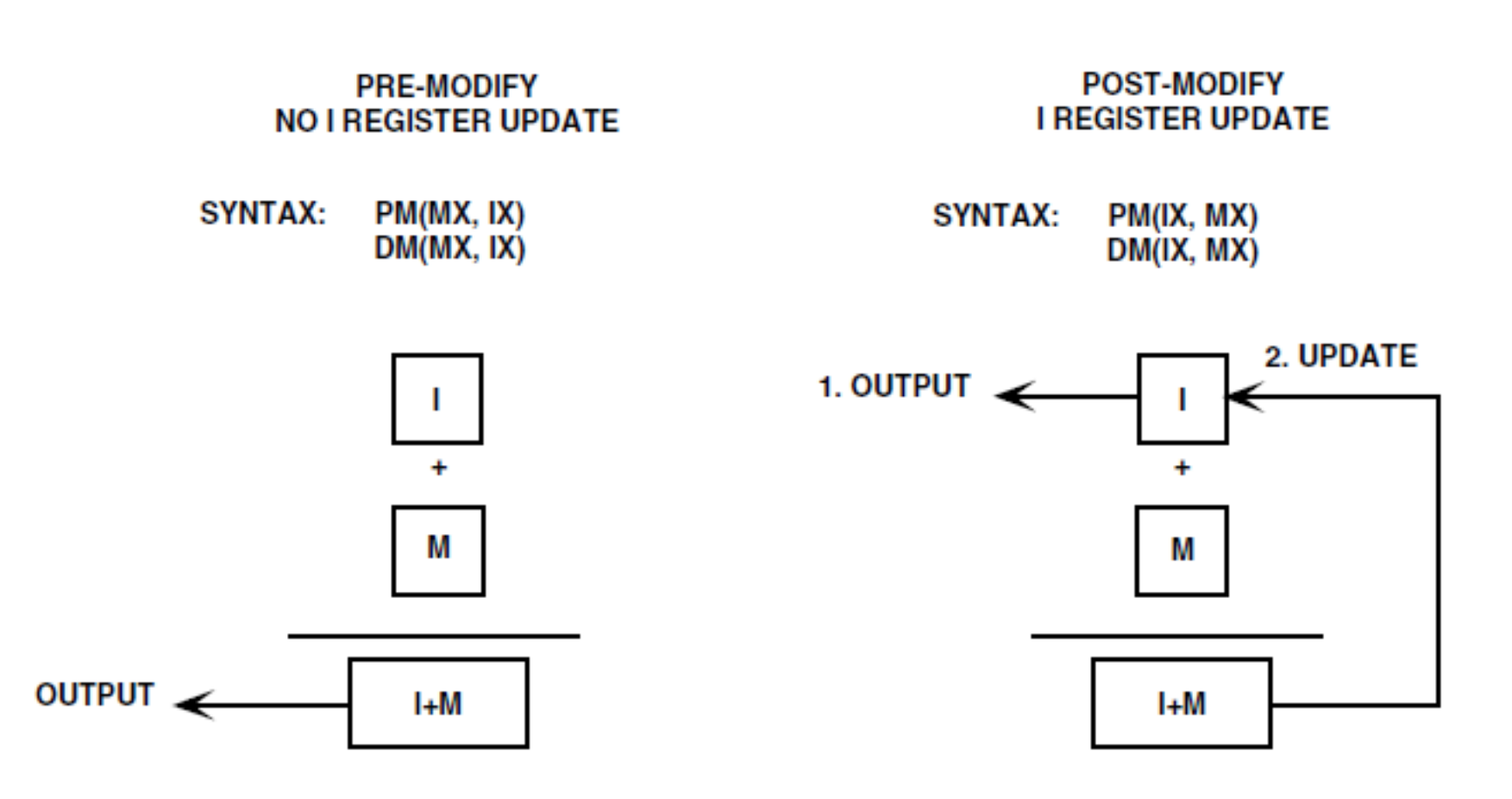

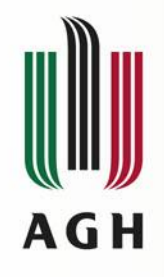

# **Post-Modify Addressing**

BIT CLR MODE1 CBUFEN; /\* clear circular buffer\*/ nop;  $I1 =$  buffer; /\* Index Pointer \*/  $M1 = 1$ ; /\* Modify \*/ instruction;  $/*$  stall, any non-DAG instruction  $*/$ instruction;  $/*$  stall, any non-DAG instruction  $*/$  $R3 = dm(11, M1);$  /\* 1st access \*/  $R3 = dm(11, M1);$  /\* 2nd access \*/

## **Modify Instruction**

The MODIFY instruction modifies addresses in any DAG index register (I0-I15) without accessing memory.

The MODIFY instruction accepts either a 32-bit immediate value or an M register as the modifier. The following example adds 4 to I1 and updates I1 with the new value.

MODIFY(I1,4);

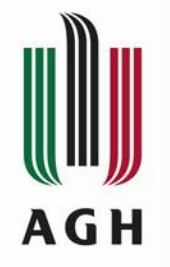

## **Modify Instruction**

If the I register's corresponding B and L registers are set up for circular buffering, a MODIFY instruction performs the specified buffer wraparound (if needed).

- $BO = 0 \times 40000$ ;
- $LO = 0 \times 10000$ ;
- $IO = 0 \times 4 \text{ ffff}$ ;
- $I1 = \text{modify}(I0, 2); // II == 0x40001$

Ib =  $MODIFY(Ia, Mc)$ ; is an enhanced version of the MODIFY instruction. This instruction loads the modified index pointer into another index register.

If the source and destination registers are different, then:

- The source register (Ia) is not updated.
- The destination register (Ib) receives the result of the modify.

The following example instruction accepts up to 32-bit modifiers: R1 = DM(0x40000000,I1);  $/*$  DM address = I1 + 0x4000 0000 \*/ The following example instruction accepts up to 6-bit modifiers: PM(I8,0x0B) = ASTATx;  $/*$  PM address = I8, I8 = I8 + 0x0B  $*/$ 

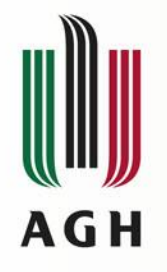

#### **Bit-Reverse Instruction**

The BITREV instruction modifies and bit-reverses addresses in any DAG index register (I0–I15) without accessing memory. This instruction is independent of the bit-reverse mode. The BITREV instruction adds a 32 bit immediate value to a DAG index register, bit-reverses the result, and writes the result back to the same index register. The following example adds 4 to I1, bit-reverses the result, and updates I1 with the new value: BITREV(I1,4);

An enhanced version of the BITREV instruction (ADSP-214xx), that loads the bit reversed index pointer into another index register is shown below:  $IG = BITERV(11, 0);$ 

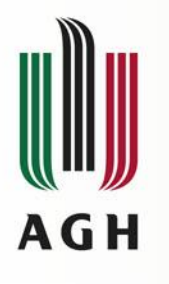

### **Bit-Reverse Mode**

The BR0 and BR8 bits in the MODE1 register enable the bit-reverse addressing mode where addresses are output in reverse bit order. When BR0 is set  $(= 1)$ , DAG1 bit-reverses 32-bit addresses output from I0. When BR8 is set  $(= 1)$ , DAG2 bit-reverses 32-bit addresses output from I8. The DAGs bit-reverse only the address output from I0 or I8; the contents of these registers are not reversed. Bit-reverse addressing mode effects post-modify operations.

BIT SET MODE1 BR0;  $/*$  Enables bit-rev. addressing for DAG1  $*/$ IO =  $0 \times 83000$  /\* Loads IO with the bit reverse of the buffer's base address DM(0xC1000) \*/

 $MO = 0x4000000$ ;  $/*$  Loads MO with value for post-modify, which is the bit reverse value of the modifier value  $MO = 32 * /$  $R1 = DM(10, M0);$  /\* Loads R1 with contents of DM address DM(0xC1000), which is the bit-reverse of 0x83000, then post–modifies I0 for the next access with  $(0x83000 + 0x4000000) = 0x4083000$ , which is the bitreverse of DM(0xC1020) \*/

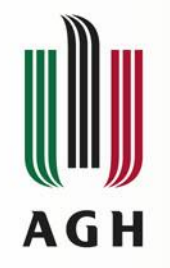

## **Circular Buffering Mode**

The CBUFEN bit in the MODE1 register enables circular buffering—a mode where the DAG supplies addresses that range within a constrained buffer length (set with an L register). Circular buffers start at a base address (set with a B register), and increment addresses on each access by a modify value (set with an M register). The circular buffer enable bit (CBUFEN) in the MODE1 register is cleared  $(= 0)$  at processor reset.

Bit Set Mode1 CBUFEN;

When using circular buffers, the DAGs can generate an interrupt on buffer overflow (wraparound).

programs use the following steps to set up a circular buffer:

1. Enable circular buffering (BIT SET MODE1 CBUFEN;). This operation is only needed once in a program.

2. Load the buffer's base address into the B register. This operation automatically loads the corresponding I register. If an offset is required the I register can be changed accordingly.

3. Load the buffer's length into the corresponding L register. For example, L0 corresponds to B0.

4. Load the modify value (step size) into an M register in the corresponding DAG. For example, M0 through M7 correspond to B0.

Alternatively, the program can use an immediate value for the modifier.

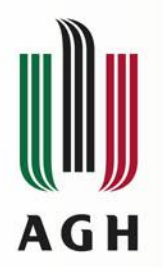

#### **Circular Buffering Mode**

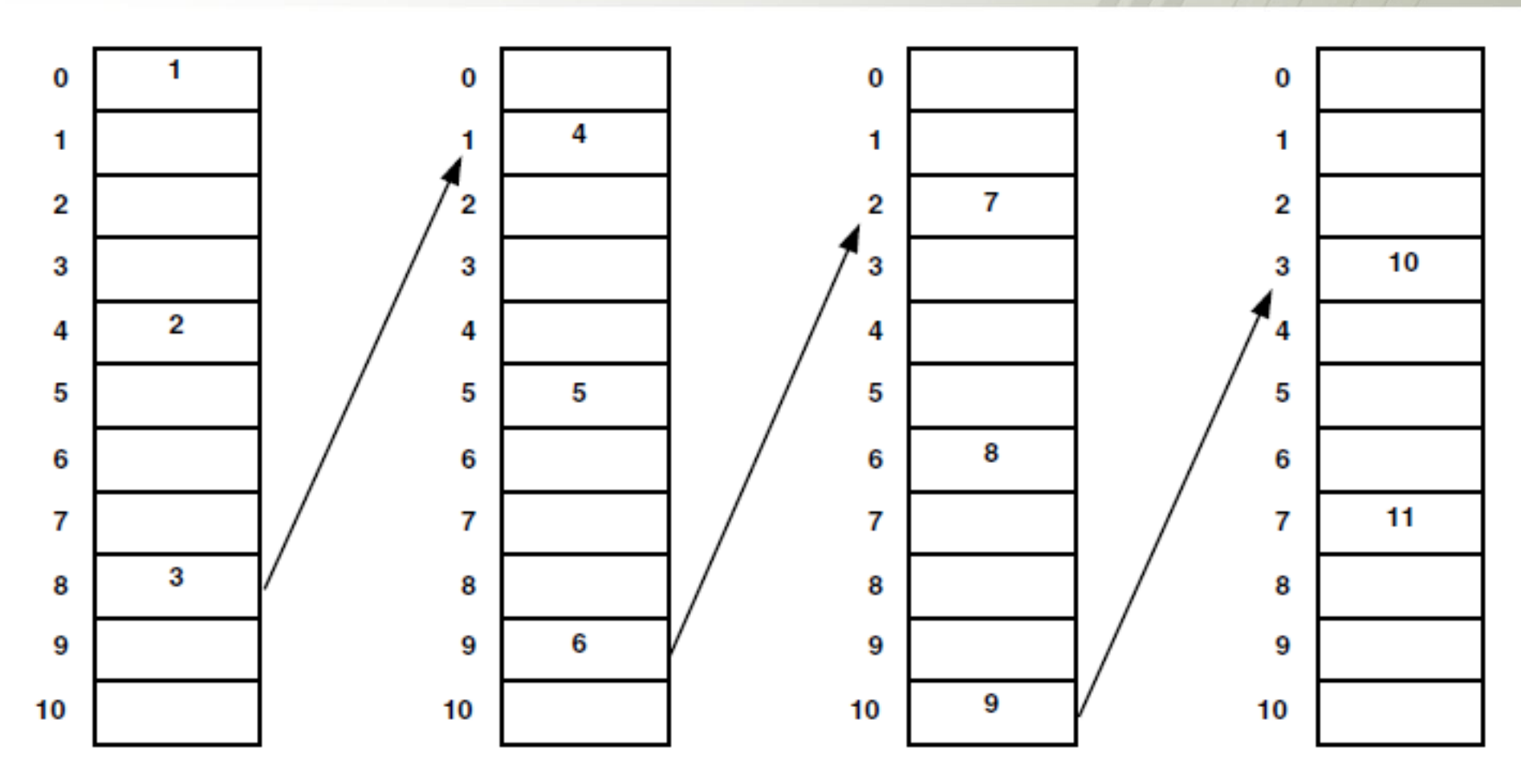

THE COLUMNS ABOVE SHOW THE SEQUENCE IN ORDER OF LOCATIONS ACCESSED IN ONE PASS NOTE THAT "0" ABOVE IS BASE ADDRESS. THE SEQUENCE REPEATS ON SUBSEQUENT PASSES

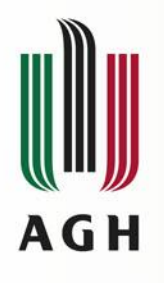

#### **Circular Buffering Mode**

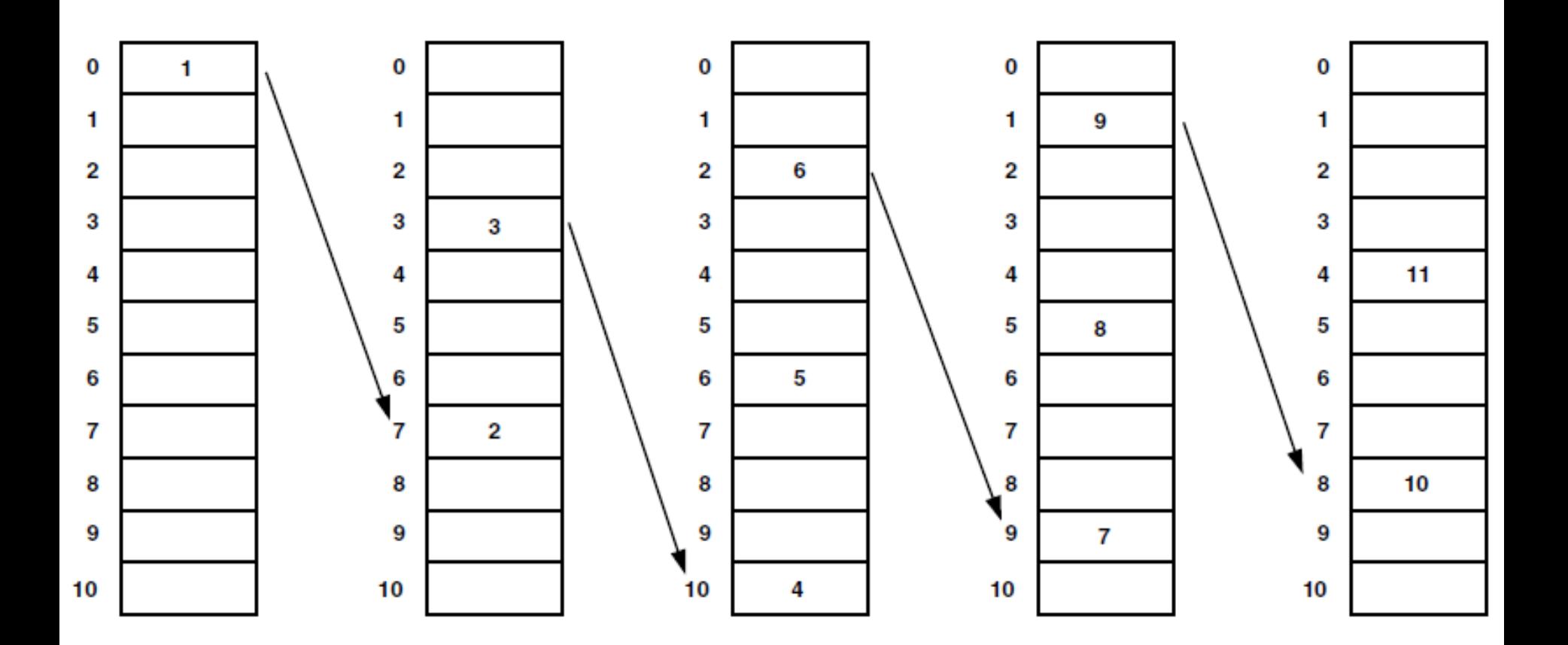

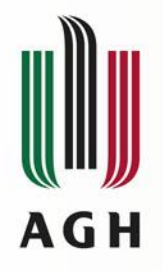

#### **Broadcast Load Mode**

The processor's BDCST1 and BDCST9 bits in the MODE1 register control broadcast register loading. When broadcast loading is enabled, the procesor writes to complementary registers or complementary register pairs in each processing element on writes that are indexed with DAG1 register I1 (if BDCST1 =1) or DAG2 register I9 (if BDCST9 =1). Broadcast load accesses are similar to SIMD mode accesses in that the processor transfers both an explicit (named) location and an implicit (unnamed, complementary) location. However, broadcast loading only influences writes to registers and writes identical data to these registers. Broadcast Load Mode performs memory reads only. Broadcast mode only operates with data registers (DREG) or complement data registers (CDREG). Enabling either DAG register to perform a broadcast load has no effect on register stores or loads to universal registers (Ureg). For example:

```
R0 = DM(II, M1); /* I1 load to R0 and S0 */
S10=PM(19, M9); /* I9 load to S10 and R10 */
```
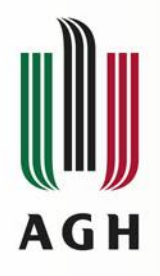

### **Instruction Summary Broadcast Load**

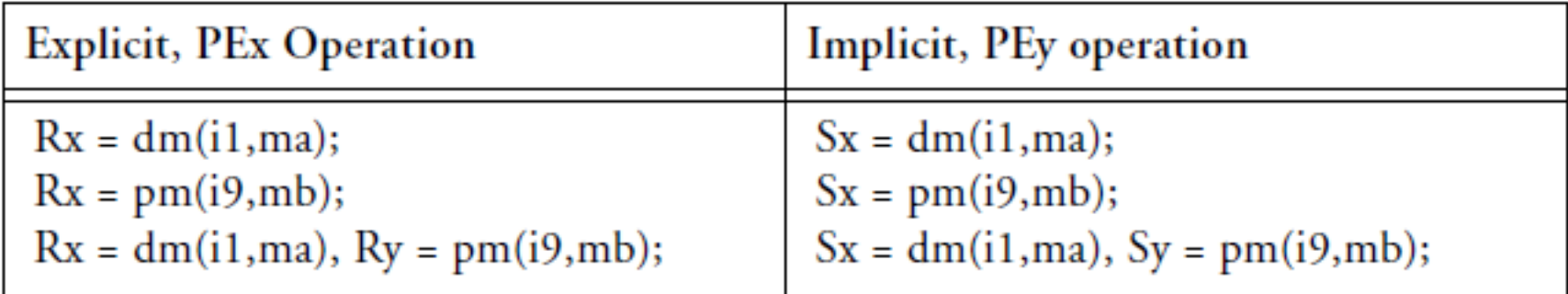

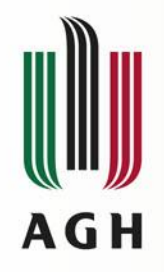

### **Alternate (Secondary) DAG Registers**

To facilitate fast context switching, the processor includes alternate register sets for all DAG registers. Bits in the MODE1 register control when alternate registers become accessible. While inaccessible, the contents of alternate registers are not affected by processor operations. Note that there is a one cycle latency between writing to MODE1 and being able to access an alternate register set. The alternate register sets for the DAGs are described in this section. For more information on alternate data and results registers, see "Alternate (Secondary) Data Registers" on page 2-14.

Bits in the MODE1 register can activate alternate register sets within the DAGs: the lower half of DAG1 (I, M, L, B0–3), the upper half of DAG1 (I, M, L, B4–7), the lower half of DAG2 (I, M, L, B8–11), and the upper half of DAG2 (I, M, L, B12–15). Figure 6-8 shows the primary and alternate register sets of the DAGs.

Example 1

```
BIT SET MODE1 SRD1L; /* Activate alternate dag1 lo regs */
NOP; /* Wait for access to alternates */
RO = DM(i0, m1);Example 2
BIT SET MODE1 SRD1L; /*activate alternate dag1 lo registers */
R13 = R12 + R11; /* Any unrelated instruction */RO = DM(IO, M1);
```
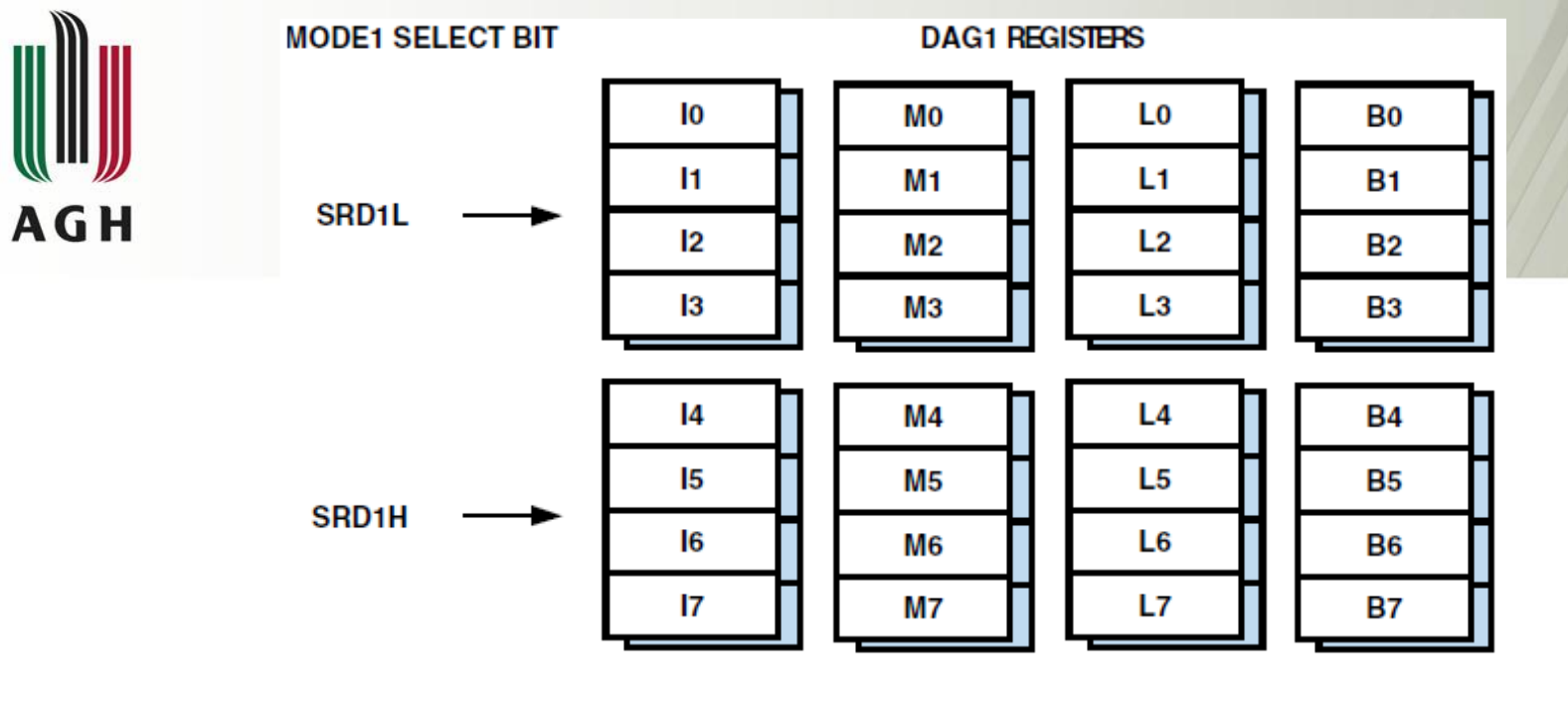

#### **DAG2 REGISTERS**

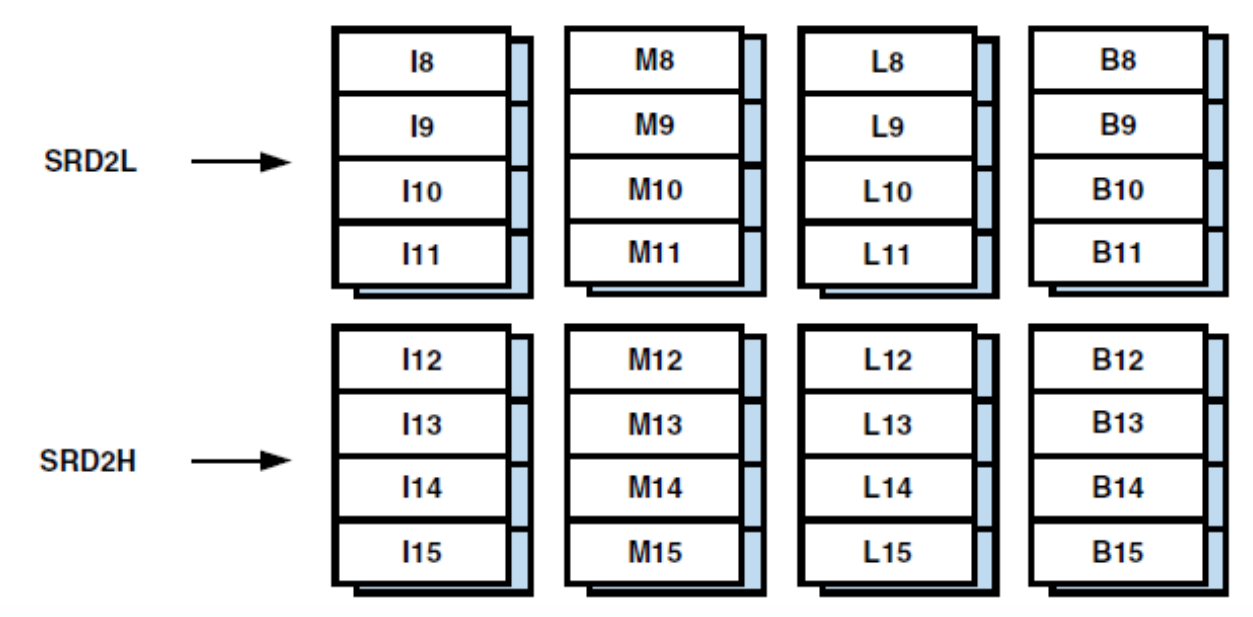